# **PageSpeed Insights**

#### **Mobile**

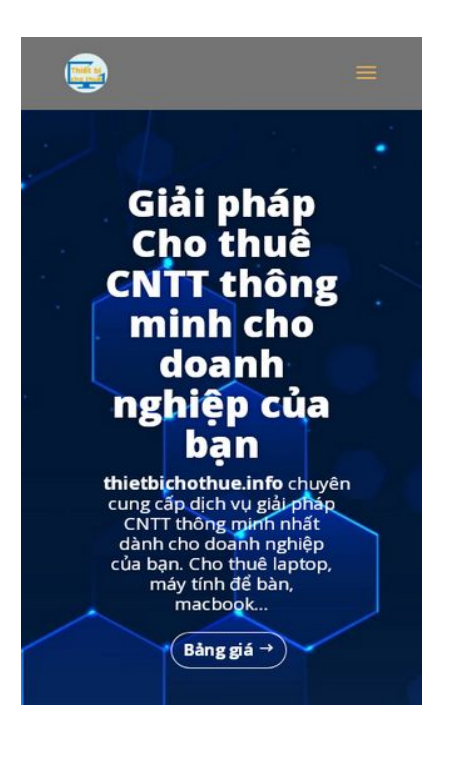

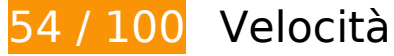

 **Soluzioni da implementare:** 

#### **Riduci tempo di risposta del server**

Nel nostro test, il tuo server ha risposto in 1,2 secondi.

Il tempo di risposta del server potrebbe essere più lungo a causa di diversi fattori. [Leggi i nostri](https://sitedesk.net/redirect.php?url=https%3A%2F%2Fdevelopers.google.com%2Fspeed%2Fdocs%2Finsights%2FServer) [consigli](https://sitedesk.net/redirect.php?url=https%3A%2F%2Fdevelopers.google.com%2Fspeed%2Fdocs%2Finsights%2FServer) per sapere come puoi monitorare e valutare dove il tuo server trascorre gran parte del tempo.

### **Elimina JavaScript e CSS che bloccano la visualizzazione nei contenuti above-the-fold**

La tua pagina presenta 5 risorse script e 8 risorse CSS di blocco. Ciò causa un ritardo nella visualizzazione della pagina.

Non è stato possibile visualizzare alcun contenuto above-the-fold della pagina senza dover attendere il caricamento delle seguenti risorse. Prova a rimandare o a caricare in modo asincrono le risorse di blocco oppure incorpora le parti fondamentali di tali risorse direttamente nel codice HTML.

[Rimuovi il codice JavaScript che blocca la visualizzazione](https://sitedesk.net/redirect.php?url=https%3A%2F%2Fdevelopers.google.com%2Fspeed%2Fdocs%2Finsights%2FBlockingJS):

- https://thietbichothue.info/wpcontent/plugins/LayerSlider/static/layerslider/js/greensock.js?ver=1.19.0
- https://thietbichothue.info/wp-includes/js/jquery/jquery.js?ver=1.12.4
- https://thietbichothue.info/wp-includes/js/jquery/jquery-migrate.min.js?ver=1.4.1
- https://thietbichothue.info/wp-content/plugins/LayerSlider/static/layerslider/js/layerslider.kre aturamedia.jquery.js?ver=6.6.2
- https://thietbichothue.info/wpcontent/plugins/LayerSlider/static/layerslider/js/layerslider.transitions.js?ver=6.6.2

[Ottimizza la pubblicazione CSS](https://sitedesk.net/redirect.php?url=https%3A%2F%2Fdevelopers.google.com%2Fspeed%2Fdocs%2Finsights%2FOptimizeCSSDelivery) degli elementi seguenti:

- https://thietbichothue.info/wpcontent/plugins/LayerSlider/static/layerslider/css/layerslider.css?ver=6.6.2
- https://thietbichothue.info/wp-content/plugins/builder-responsive-pricingtables/assets/css/pricing-tables.css?ver=4.8.9
- https://thietbichothue.info/wp-content/plugins/easy-table-ofcontents/vendor/icomoon/style.min.css?ver=1.7
- https://thietbichothue.info/wp-content/plugins/easy-table-ofcontents/assets/css/screen.min.css?ver=1.7
- https://thietbichothue.info/wp-content/themes/Divi/style.css?ver=4.8.9
- https://thietbichothue.info/wp-content/themes/Divi-Child/Divi-Child/style.css?ver=3.0.87
- https://thietbichothue.info/wp-includes/css/dashicons.min.css?ver=4.8.9
- https://thietbichothue.info/wp-content/cache/et/42/et-core-unified-15601388166458.min.css

 **Possibili soluzioni:** 

**Abilita la compressione**

La compressione delle risorse con gzip o deflate può ridurre il numero di byte inviati tramite la rete.

[Attiva la compressione](https://sitedesk.net/redirect.php?url=https%3A%2F%2Fdevelopers.google.com%2Fspeed%2Fdocs%2Finsights%2FEnableCompression) per le seguenti risorse al fine di ridurre le relative dimensioni di trasferimento di 478 B (riduzione del 56%).

La compressione di https://images.dmca.com/Badges/DMCABadgeHelper.min.js potrebbe consentire di risparmiare 478 B (riduzione del 56%).

### **Sfrutta il caching del browser**

Se viene impostata una data di scadenza o un'età massima nelle intestazioni HTTP per le risorse statiche, il browser carica le risorse precedentemente scaricate dal disco locale invece che dalla rete.

[Utilizza la memorizzazione nella cache del browser](https://sitedesk.net/redirect.php?url=https%3A%2F%2Fdevelopers.google.com%2Fspeed%2Fdocs%2Finsights%2FLeverageBrowserCaching) per le seguenti risorse memorizzabili nella cache:

- https://www.google.com/maps/vt?pb=!1m4!1m3!1i13!2i6523!3i3847!1m4!1m3!1i13!2i6524 !3i3847!1m4!1m3!1i13!2i6523!3i3848!1m4!1m3!1i13!2i6524!3i3848!2m3!1e0!2sm!3i4691 79180!2m36!1e2!2sspotlight!5i1!8m32!1m8!12m7!10b0!12splaceholder!19m3!1b0!2zNSw 2LDI0LDQ1LDc1LDkz!3s0x0%3A0x32c6b16d08dc366c!20e1!2m6!1s0x0%3A0x32c6b16d08 dc366c!2sThietbichothue-Info!4m2!3d10.8207211!4d106.7070676!5e0!11e11!13m11!2sa!1 4b1!18m4!5b0!6b0!9b0!12b1!22m3!6e2!7e3!8e2!19u14!19u29!19u50!3m9!2sen!3sUS!5e2 89!12m1!1e68!12m3!1e37!2m1!1ssmartmaps!4e3!12m1!5b1&client=google-mapsembed&token=34123 (4,6 minuti)
- https://www.google.com/maps/vt?pb=!1m5!1m4!1i13!2i6523!3i3847!4i256!2m3!1e0!2sm!3 i469179180!2m36!1e2!2sspotlight!5i1!8m32!1m8!12m7!10b0!12splaceholder!19m3!1b0!2 zNSw2LDI0LDQ1LDc1LDkz!3s0x0%3A0x32c6b16d08dc366c!20e1!2m6!1s0x0%3A0x32c6b1 6d08dc366c!2sThietbichothue-Info!4m2!3d10.8207211!4d106.7070676!5e0!11e11!13m11! 2sa!14b1!18m4!5b0!6b0!9b0!12b1!22m3!6e2!7e3!8e2!19u14!19u29!19u50!3m9!2sen!3sU S!5e289!12m1!1e68!12m3!1e37!2m1!1ssmartmaps!4e0!5m1!5f2&client=google-mapsembed&token=5974 (4,6 minuti)
- https://www.google.com/maps/vt?pb=!1m5!1m4!1i13!2i6523!3i3848!4i256!2m3!1e0!2sm!3 i469179180!2m36!1e2!2sspotlight!5i1!8m32!1m8!12m7!10b0!12splaceholder!19m3!1b0!2 zNSw2LDI0LDQ1LDc1LDkz!3s0x0%3A0x32c6b16d08dc366c!20e1!2m6!1s0x0%3A0x32c6b1 6d08dc366c!2sThietbichothue-Info!4m2!3d10.8207211!4d106.7070676!5e0!11e11!13m11! 2sa!14b1!18m4!5b0!6b0!9b0!12b1!22m3!6e2!7e3!8e2!19u14!19u29!19u50!3m9!2sen!3sU S!5e289!12m1!1e68!12m3!1e37!2m1!1ssmartmaps!4e0!5m1!5f2&client=google-mapsembed&token=116477 (4,6 minuti)
- https://www.google.com/maps/vt?pb=!1m5!1m4!1i13!2i6524!3i3847!4i256!2m3!1e0!2sm!3 i469179180!2m36!1e2!2sspotlight!5i1!8m32!1m8!12m7!10b0!12splaceholder!19m3!1b0!2 zNSw2LDI0LDQ1LDc1LDkz!3s0x0%3A0x32c6b16d08dc366c!20e1!2m6!1s0x0%3A0x32c6b1 6d08dc366c!2sThietbichothue-Info!4m2!3d10.8207211!4d106.7070676!5e0!11e11!13m11!

2sa!14b1!18m4!5b0!6b0!9b0!12b1!22m3!6e2!7e3!8e2!19u14!19u29!19u50!3m9!2sen!3sU S!5e289!12m1!1e68!12m3!1e37!2m1!1ssmartmaps!4e0!5m1!5f2&client=google-mapsembed&token=104697 (4,6 minuti)

- https://www.google.com/maps/vt?pb=!1m5!1m4!1i13!2i6524!3i3848!4i256!2m3!1e0!2sm!3 i469179180!2m36!1e2!2sspotlight!5i1!8m32!1m8!12m7!10b0!12splaceholder!19m3!1b0!2 zNSw2LDI0LDQ1LDc1LDkz!3s0x0%3A0x32c6b16d08dc366c!20e1!2m6!1s0x0%3A0x32c6b1 6d08dc366c!2sThietbichothue-Info!4m2!3d10.8207211!4d106.7070676!5e0!11e11!13m11! 2sa!14b1!18m4!5b0!6b0!9b0!12b1!22m3!6e2!7e3!8e2!19u14!19u29!19u50!3m9!2sen!3sU S!5e289!12m1!1e68!12m3!1e37!2m1!1ssmartmaps!4e0!5m1!5f2&client=google-mapsembed&token=84129 (4,6 minuti)
- https://www.googletagmanager.com/gtag/js?id=AW-736939060 (15 minuti)
- https://www.googletagmanager.com/gtag/js?id=UA-125394360-2 (15 minuti)
- https://maps.googleapis.com/maps/api/js?client=google-mapsembed&paint\_origin=&libraries=geometry,search&v=3.exp&language=en (30 minuti)
- https://www.googleadservices.com/pagead/conversion\_async.js (60 minuti)
- https://www.google-analytics.com/analytics.js (2 ore)

# **Minimizza CSS**

La compattazione del codice CSS può far risparmiare parecchi byte di dati e può velocizzare i tempi di download e analisi.

[Minimizza CSS](https://sitedesk.net/redirect.php?url=https%3A%2F%2Fdevelopers.google.com%2Fspeed%2Fdocs%2Finsights%2FMinifyResources) per le seguenti risorse al fine di ridurne le dimensioni di 932 B (riduzione del 23%).

- La minimizzazione di https://thietbichothue.info/wpcontent/plugins/LayerSlider/static/layerslider/css/layerslider.css?ver=6.6.2 potrebbe consentire di risparmiare 751 B (riduzione del 20%) dopo la compressione.
- La minimizzazione di https://thietbichothue.info/wp-content/themes/Divi-Child/Divi-Child/style.css?ver=3.0.87 potrebbe consentire di risparmiare 181 B (riduzione del 59%) dopo la compressione.

# **Minimizza JavaScript**

La compattazione del codice JavaScript può far risparmiare parecchi byte di dati e può velocizzare

download, analisi e tempo di esecuzione.

[Minimizza JavaScript](https://sitedesk.net/redirect.php?url=https%3A%2F%2Fdevelopers.google.com%2Fspeed%2Fdocs%2Finsights%2FMinifyResources) per le seguenti risorse al fine di ridurne le dimensioni di 341 B (riduzione del 41%).

La minimizzazione di https://images.dmca.com/Badges/DMCABadgeHelper.min.js potrebbe consentire di risparmiare 341 B (riduzione del 41%).

# **Ottimizza immagini**

La corretta formattazione e compressione delle immagini può far risparmiare parecchi byte di dati.

[Ottimizza le immagini seguenti](https://sitedesk.net/redirect.php?url=https%3A%2F%2Fdevelopers.google.com%2Fspeed%2Fdocs%2Finsights%2FOptimizeImages) per ridurne le dimensioni di 89,4 KiB (riduzione del 50%).

- La compressione e il ridimensionamento di https://thietbichothue.info/wpcontent/uploads/2019/03/thietbichothue-logo-tron.png potrebbe consentire di risparmiare 67,2 KiB (riduzione del 97%).
- La compressione di https://thietbichothue.info/wp-content/uploads/2019/02/327.jpg potrebbe consentire di risparmiare 15,3 KiB (riduzione del 28%).
- La compressione di http://thietbichothue.info/wp-content/uploads/2018/02/office\_3.jpg potrebbe consentire di risparmiare 4,4 KiB (riduzione del 12%).
- La compressione di http://thietbichothue.info/wp-content/uploads/2018/12/cho-thuelaptop-1.jpg potrebbe consentire di risparmiare 857 B (riduzione del 22%).
- La compressione di http://thietbichothue.info/wp-content/uploads/2018/12/cho-thue-mayban-1.jpg potrebbe consentire di risparmiare 824 B (riduzione del 19%).
- La compressione di https://images.dmca.com/Badges/dmca\_protected\_sml\_120l.png?ID=b9a 0e425-94f1-447a-ae92-e834348493e9 potrebbe consentire di risparmiare 599 B (riduzione del 29%).
- La compressione di http://thietbichothue.info/wp-content/uploads/2018/12/cho-thuemacbook-1.jpg potrebbe consentire di risparmiare 249 B (riduzione del 13%).

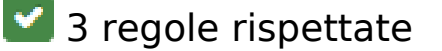

# **Evita reindirizzamenti delle pagine di destinazione**

La tua pagina non ha reindirizzamenti. Leggi ulteriori informazioni su [come evitare reindirizzamenti](https://sitedesk.net/redirect.php?url=https%3A%2F%2Fdevelopers.google.com%2Fspeed%2Fdocs%2Finsights%2FAvoidRedirects) [delle pagine di destinazione](https://sitedesk.net/redirect.php?url=https%3A%2F%2Fdevelopers.google.com%2Fspeed%2Fdocs%2Finsights%2FAvoidRedirects).

## **Minimizza HTML**

Il tuo HTML è minimizzato. Leggi ulteriori informazioni su [come minimizzare l'HTML.](https://sitedesk.net/redirect.php?url=https%3A%2F%2Fdevelopers.google.com%2Fspeed%2Fdocs%2Finsights%2FMinifyResources)

# **Dai la priorità ai contenuti visibili**

I tuoi contenuti above the fold presentano priorità corrette. Leggi ulteriori informazioni sull'[assegnazione di priorità ai contenuti visibili.](https://sitedesk.net/redirect.php?url=https%3A%2F%2Fdevelopers.google.com%2Fspeed%2Fdocs%2Finsights%2FPrioritizeVisibleContent)

# **99 / 100** Esperienza utente

 **Possibili soluzioni:** 

### **Imposta dimensioni appropriate per target tocco**

Alcuni link/pulsanti della pagina web potrebbero essere troppo piccoli per consentire a un utente di toccarli facilmente sul touchscreen. Prendi in considerazione la possibilità di [ingrandire questi target](https://sitedesk.net/redirect.php?url=https%3A%2F%2Fdevelopers.google.com%2Fspeed%2Fdocs%2Finsights%2FSizeTapTargetsAppropriately) [dei tocchi](https://sitedesk.net/redirect.php?url=https%3A%2F%2Fdevelopers.google.com%2Fspeed%2Fdocs%2Finsights%2FSizeTapTargetsAppropriately) per garantire un'esperienza migliore agli utenti.

I seguenti target dei tocchi sono vicini ad altri target dei tocchi e potrebbero richiedere l'aggiunta di spazi circostanti.

Il target dei tocchi <span class="et\_close\_search\_field"> è vicino ad altri 1 target dei tocchi final.

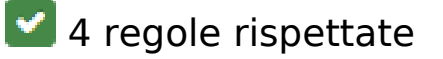

# **Evita plug-in**

Risulta che la tua pagina non utilizzi plug-in. Questo impedisce ai contenuti di essere utilizzati su molte piattaforme. Scopri ulteriori informazioni sull'importanza di [evitare i plug-in.](https://sitedesk.net/redirect.php?url=https%3A%2F%2Fdevelopers.google.com%2Fspeed%2Fdocs%2Finsights%2FAvoidPlugins)

# **Configura la viewport**

Per la pagina è stata specificata una viewport corrispondente alle dimensioni del dispositivo che consente la corretta visualizzazione della pagina su tutti i dispositivi. Leggi ulteriori informazioni sulla [configurazione di viewport.](https://sitedesk.net/redirect.php?url=https%3A%2F%2Fdevelopers.google.com%2Fspeed%2Fdocs%2Finsights%2FConfigureViewport)

### **Imposta le dimensioni per la visualizzazione**

I contenuti della pagina rientrano nella visualizzazione. Scopri ulteriori informazioni su come [adattare le dimensioni dei contenuti alla visualizzazione.](https://sitedesk.net/redirect.php?url=https%3A%2F%2Fdevelopers.google.com%2Fspeed%2Fdocs%2Finsights%2FSizeContentToViewport)

# **Utilizza dimensioni di carattere leggibili**

Il testo della pagina è leggibile. Leggi ulteriori informazioni sull'[utilizzo di dimensioni di carattere](https://sitedesk.net/redirect.php?url=https%3A%2F%2Fdevelopers.google.com%2Fspeed%2Fdocs%2Finsights%2FUseLegibleFontSizes) [leggibili.](https://sitedesk.net/redirect.php?url=https%3A%2F%2Fdevelopers.google.com%2Fspeed%2Fdocs%2Finsights%2FUseLegibleFontSizes)

#### **Velocità**

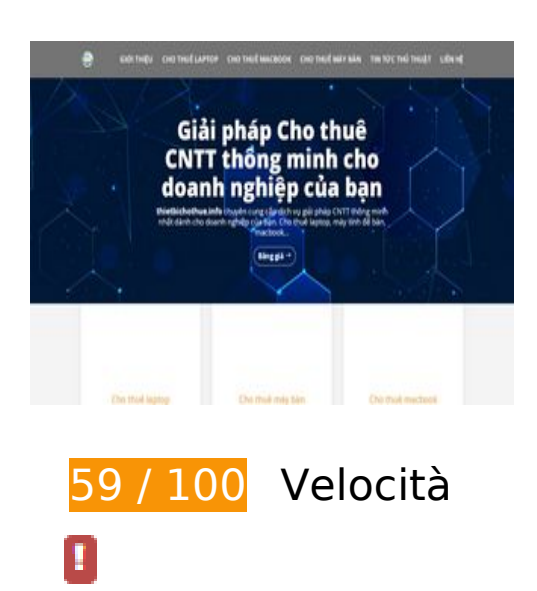

## **Soluzioni da implementare:**

## **Riduci tempo di risposta del server**

Nel nostro test, il tuo server ha risposto in 2,8 secondi.

Il tempo di risposta del server potrebbe essere più lungo a causa di diversi fattori. [Leggi i nostri](https://sitedesk.net/redirect.php?url=https%3A%2F%2Fdevelopers.google.com%2Fspeed%2Fdocs%2Finsights%2FServer) [consigli](https://sitedesk.net/redirect.php?url=https%3A%2F%2Fdevelopers.google.com%2Fspeed%2Fdocs%2Finsights%2FServer) per sapere come puoi monitorare e valutare dove il tuo server trascorre gran parte del tempo.

# **Possibili soluzioni:**

**Abilita la compressione**

La compressione delle risorse con gzip o deflate può ridurre il numero di byte inviati tramite la rete.

[Attiva la compressione](https://sitedesk.net/redirect.php?url=https%3A%2F%2Fdevelopers.google.com%2Fspeed%2Fdocs%2Finsights%2FEnableCompression) per le seguenti risorse al fine di ridurre le relative dimensioni di trasferimento di 478 B (riduzione del 56%).

La compressione di https://images.dmca.com/Badges/DMCABadgeHelper.min.js potrebbe consentire di risparmiare 478 B (riduzione del 56%).

### **Sfrutta il caching del browser**

Se viene impostata una data di scadenza o un'età massima nelle intestazioni HTTP per le risorse statiche, il browser carica le risorse precedentemente scaricate dal disco locale invece che dalla rete.

[Utilizza la memorizzazione nella cache del browser](https://sitedesk.net/redirect.php?url=https%3A%2F%2Fdevelopers.google.com%2Fspeed%2Fdocs%2Finsights%2FLeverageBrowserCaching) per le seguenti risorse memorizzabili nella cache:

https://www.google.com/maps/vt?pb=!1m4!1m3!1i13!2i6523!3i3847!1m4!1m3!1i13!2i6524 !3i3847!1m4!1m3!1i13!2i6523!3i3848!1m4!1m3!1i13!2i6524!3i3848!2m3!1e0!2sm!3i4691

79180!2m36!1e2!2sspotlight!5i1!8m32!1m8!12m7!10b0!12splaceholder!19m3!1b0!2zNSw 2LDI0LDQ1LDc1LDkz!3s0x0%3A0x32c6b16d08dc366c!20e1!2m6!1s0x0%3A0x32c6b16d08 dc366c!2sThietbichothue-Info!4m2!3d10.8207211!4d106.7070676!5e0!11e11!13m11!2sa!1 4b1!18m4!5b0!6b0!9b0!12b1!22m3!6e2!7e3!8e2!19u14!19u29!19u50!3m9!2sen!3sUS!5e2 89!12m1!1e68!12m3!1e37!2m1!1ssmartmaps!4e3!12m1!5b1&client=google-mapsembed&token=34123 (3,8 minuti)

- https://www.google.com/maps/vt?pb=!1m5!1m4!1i13!2i6523!3i3847!4i256!2m3!1e0!2sm!3 i469179180!2m36!1e2!2sspotlight!5i1!8m32!1m8!12m7!10b0!12splaceholder!19m3!1b0!2 zNSw2LDI0LDQ1LDc1LDkz!3s0x0%3A0x32c6b16d08dc366c!20e1!2m6!1s0x0%3A0x32c6b1 6d08dc366c!2sThietbichothue-Info!4m2!3d10.8207211!4d106.7070676!5e0!11e11!13m11! 2sa!14b1!18m4!5b0!6b0!9b0!12b1!22m3!6e2!7e3!8e2!19u14!19u29!19u50!3m9!2sen!3sU S!5e289!12m1!1e68!12m3!1e37!2m1!1ssmartmaps!4e0&client=google-mapsembed&token=27577 (4,6 minuti)
- https://www.google.com/maps/vt?pb=!1m5!1m4!1i13!2i6523!3i3848!4i256!2m3!1e0!2sm!3 i469179180!2m36!1e2!2sspotlight!5i1!8m32!1m8!12m7!10b0!12splaceholder!19m3!1b0!2 zNSw2LDI0LDQ1LDc1LDkz!3s0x0%3A0x32c6b16d08dc366c!20e1!2m6!1s0x0%3A0x32c6b1 6d08dc366c!2sThietbichothue-Info!4m2!3d10.8207211!4d106.7070676!5e0!11e11!13m11! 2sa!14b1!18m4!5b0!6b0!9b0!12b1!22m3!6e2!7e3!8e2!19u14!19u29!19u50!3m9!2sen!3sU S!5e289!12m1!1e68!12m3!1e37!2m1!1ssmartmaps!4e0&client=google-mapsembed&token=55650 (4,6 minuti)
- https://www.google.com/maps/vt?pb=!1m5!1m4!1i13!2i6524!3i3847!4i256!2m3!1e0!2sm!3 i469179180!2m36!1e2!2sspotlight!5i1!8m32!1m8!12m7!10b0!12splaceholder!19m3!1b0!2 zNSw2LDI0LDQ1LDc1LDkz!3s0x0%3A0x32c6b16d08dc366c!20e1!2m6!1s0x0%3A0x32c6b1 6d08dc366c!2sThietbichothue-Info!4m2!3d10.8207211!4d106.7070676!5e0!11e11!13m11! 2sa!14b1!18m4!5b0!6b0!9b0!12b1!22m3!6e2!7e3!8e2!19u14!19u29!19u50!3m9!2sen!3sU S!5e289!12m1!1e68!12m3!1e37!2m1!1ssmartmaps!4e0&client=google-mapsembed&token=34691 (4,6 minuti)
- https://www.google.com/maps/vt?pb=!1m5!1m4!1i13!2i6524!3i3848!4i256!2m3!1e0!2sm!3 i469179180!2m36!1e2!2sspotlight!5i1!8m32!1m8!12m7!10b0!12splaceholder!19m3!1b0!2 zNSw2LDI0LDQ1LDc1LDkz!3s0x0%3A0x32c6b16d08dc366c!20e1!2m6!1s0x0%3A0x32c6b1 6d08dc366c!2sThietbichothue-Info!4m2!3d10.8207211!4d106.7070676!5e0!11e11!13m11! 2sa!14b1!18m4!5b0!6b0!9b0!12b1!22m3!6e2!7e3!8e2!19u14!19u29!19u50!3m9!2sen!3sU S!5e289!12m1!1e68!12m3!1e37!2m1!1ssmartmaps!4e0&client=google-mapsembed&token=62764 (4,6 minuti)
- https://www.googletagmanager.com/gtag/js?id=AW-736939060 (15 minuti)
- https://www.googletagmanager.com/gtag/js?id=UA-125394360-2 (15 minuti)
- https://maps.googleapis.com/maps/api/js?client=google-mapsembed&paint\_origin=&libraries=geometry,search&v=3.exp&language=en (30 minuti)
- https://www.googleadservices.com/pagead/conversion\_async.js (60 minuti)
- https://www.google-analytics.com/analytics.js (2 ore)

### **Minimizza CSS**

La compattazione del codice CSS può far risparmiare parecchi byte di dati e può velocizzare i tempi di download e analisi.

[Minimizza CSS](https://sitedesk.net/redirect.php?url=https%3A%2F%2Fdevelopers.google.com%2Fspeed%2Fdocs%2Finsights%2FMinifyResources) per le seguenti risorse al fine di ridurne le dimensioni di 932 B (riduzione del 23%).

- La minimizzazione di https://thietbichothue.info/wpcontent/plugins/LayerSlider/static/layerslider/css/layerslider.css?ver=6.6.2 potrebbe consentire di risparmiare 751 B (riduzione del 20%) dopo la compressione.
- La minimizzazione di https://thietbichothue.info/wp-content/themes/Divi-Child/Divi-Child/style.css?ver=3.0.87 potrebbe consentire di risparmiare 181 B (riduzione del 59%) dopo la compressione.

# **Minimizza JavaScript**

La compattazione del codice JavaScript può far risparmiare parecchi byte di dati e può velocizzare download, analisi e tempo di esecuzione.

[Minimizza JavaScript](https://sitedesk.net/redirect.php?url=https%3A%2F%2Fdevelopers.google.com%2Fspeed%2Fdocs%2Finsights%2FMinifyResources) per le seguenti risorse al fine di ridurne le dimensioni di 341 B (riduzione del 41%).

La minimizzazione di https://images.dmca.com/Badges/DMCABadgeHelper.min.js potrebbe consentire di risparmiare 341 B (riduzione del 41%).

**Elimina JavaScript e CSS che bloccano la visualizzazione nei contenuti above-the-fold**

La tua pagina presenta 5 risorse script e 8 risorse CSS di blocco. Ciò causa un ritardo nella visualizzazione della pagina.

Non è stato possibile visualizzare alcun contenuto above-the-fold della pagina senza dover attendere il caricamento delle seguenti risorse. Prova a rimandare o a caricare in modo asincrono le risorse di blocco oppure incorpora le parti fondamentali di tali risorse direttamente nel codice HTML.

#### [Rimuovi il codice JavaScript che blocca la visualizzazione](https://sitedesk.net/redirect.php?url=https%3A%2F%2Fdevelopers.google.com%2Fspeed%2Fdocs%2Finsights%2FBlockingJS):

- https://thietbichothue.info/wpcontent/plugins/LayerSlider/static/layerslider/js/greensock.js?ver=1.19.0
- https://thietbichothue.info/wp-includes/js/jquery/jquery.js?ver=1.12.4
- https://thietbichothue.info/wp-includes/js/jquery/jquery-migrate.min.js?ver=1.4.1
- https://thietbichothue.info/wp-content/plugins/LayerSlider/static/layerslider/js/layerslider.kre aturamedia.jquery.js?ver=6.6.2
- https://thietbichothue.info/wpcontent/plugins/LayerSlider/static/layerslider/js/layerslider.transitions.js?ver=6.6.2

[Ottimizza la pubblicazione CSS](https://sitedesk.net/redirect.php?url=https%3A%2F%2Fdevelopers.google.com%2Fspeed%2Fdocs%2Finsights%2FOptimizeCSSDelivery) degli elementi seguenti:

- https://thietbichothue.info/wpcontent/plugins/LayerSlider/static/layerslider/css/layerslider.css?ver=6.6.2
- https://thietbichothue.info/wp-content/plugins/builder-responsive-pricingtables/assets/css/pricing-tables.css?ver=4.8.9
- https://thietbichothue.info/wp-content/plugins/easy-table-ofcontents/vendor/icomoon/style.min.css?ver=1.7
- https://thietbichothue.info/wp-content/plugins/easy-table-ofcontents/assets/css/screen.min.css?ver=1.7
- https://thietbichothue.info/wp-content/themes/Divi/style.css?ver=4.8.9
- https://thietbichothue.info/wp-content/themes/Divi-Child/Divi-Child/style.css?ver=3.0.87
- https://thietbichothue.info/wp-includes/css/dashicons.min.css?ver=4.8.9
- https://thietbichothue.info/wp-content/cache/et/42/et-core-unified-15601388166458.min.css

# **Ottimizza immagini**

La corretta formattazione e compressione delle immagini può far risparmiare parecchi byte di dati.

[Ottimizza le immagini seguenti](https://sitedesk.net/redirect.php?url=https%3A%2F%2Fdevelopers.google.com%2Fspeed%2Fdocs%2Finsights%2FOptimizeImages) per ridurne le dimensioni di 89,8 KiB (riduzione del 50%).

La compressione e il ridimensionamento di https://thietbichothue.info/wpcontent/uploads/2019/03/thietbichothue-logo-tron.png potrebbe consentire di risparmiare 67,6 KiB (riduzione del 98%).

- La compressione di https://thietbichothue.info/wp-content/uploads/2019/02/327.jpg potrebbe consentire di risparmiare 15,3 KiB (riduzione del 28%).
- La compressione di http://thietbichothue.info/wp-content/uploads/2018/02/office 3.jpg potrebbe consentire di risparmiare 4,4 KiB (riduzione del 12%).
- La compressione di http://thietbichothue.info/wp-content/uploads/2018/12/cho-thuelaptop-1.jpg potrebbe consentire di risparmiare 857 B (riduzione del 22%).
- La compressione di http://thietbichothue.info/wp-content/uploads/2018/12/cho-thue-mayban-1.jpg potrebbe consentire di risparmiare 824 B (riduzione del 19%).
- La compressione di https://images.dmca.com/Badges/dmca\_protected\_sml\_120l.png?ID=b9a 0e425-94f1-447a-ae92-e834348493e9 potrebbe consentire di risparmiare 599 B (riduzione del 29%).
- La compressione di http://thietbichothue.info/wp-content/uploads/2018/12/cho-thuemacbook-1.jpg potrebbe consentire di risparmiare 249 B (riduzione del 13%).

# **3 regole rispettate**

### **Evita reindirizzamenti delle pagine di destinazione**

La tua pagina non ha reindirizzamenti. Leggi ulteriori informazioni su [come evitare reindirizzamenti](https://sitedesk.net/redirect.php?url=https%3A%2F%2Fdevelopers.google.com%2Fspeed%2Fdocs%2Finsights%2FAvoidRedirects) [delle pagine di destinazione](https://sitedesk.net/redirect.php?url=https%3A%2F%2Fdevelopers.google.com%2Fspeed%2Fdocs%2Finsights%2FAvoidRedirects).

#### **Minimizza HTML**

Il tuo HTML è minimizzato. Leggi ulteriori informazioni su [come minimizzare l'HTML.](https://sitedesk.net/redirect.php?url=https%3A%2F%2Fdevelopers.google.com%2Fspeed%2Fdocs%2Finsights%2FMinifyResources)

### **Dai la priorità ai contenuti visibili**

I tuoi contenuti above the fold presentano priorità corrette. Leggi ulteriori informazioni sull'[assegnazione di priorità ai contenuti visibili.](https://sitedesk.net/redirect.php?url=https%3A%2F%2Fdevelopers.google.com%2Fspeed%2Fdocs%2Finsights%2FPrioritizeVisibleContent)